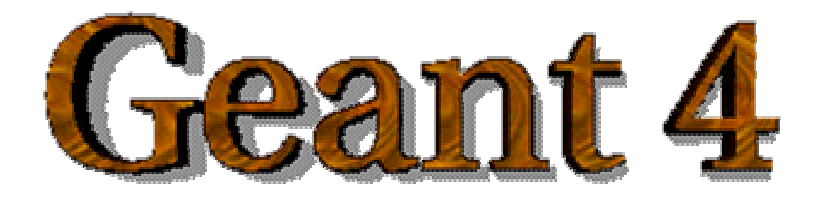

# **A Short Course on Geant4 Simulation ToolkitIntroduction**

## **http://cern.ch/geant4**

The full set of lecture notes of this Geant4 Course is available at http://www.ge.infn.it/geant4/events/nss2004/geant4course.html

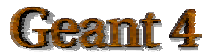

# **Main Subjects of This Lecture**

- ! **You will hear details of the toolkit after my talk:**
- ! **The main subjects of this lecture:**
	- **Brief overview of basic concepts in the Monte** *Carlo simulation of particle interactions with matter*
	- **Geant4 vision: scope, fundamental concepts**

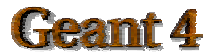

# **What is Geant4?**

### *A Monte Carlo software toolkit to simulate the passage of particles through matter.*

- It is for detector simulation of research in
	- $\bullet$ **High energy physics**
	- $\bullet$ **Nuclear physics**
	- $\bullet$ **Cosmic ray physics**
- $\blacksquare$  It is also for application in
	- **Space science**
	- $\bullet$ **Radiological science**
	- $\bullet$ **Radiation background calculation**

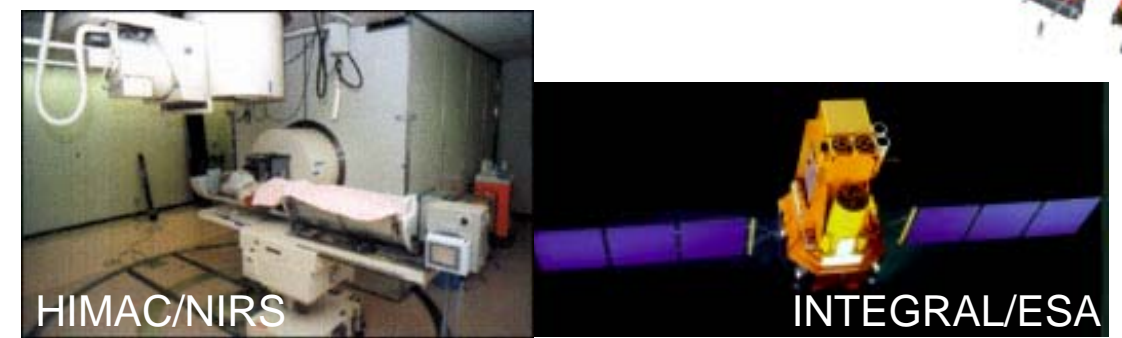

ATLAS/LHC

CMS/LHC

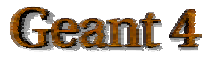

 $\bullet$ 

**etc**

# **Detector Simulation - General**

- General characteristics of a particle detector **simulation program:**
	- # **You specify the** *geometry of a detector.*
	- # **Then the program automatically** *transports* **the particle you injected to the detector by simulating the** *particle interactions in matter* **based on the Monte Carlo method.**

### **The heart of the simulation**

**→ The Monte Carlo method to simulate the particle** *interactions in matter*

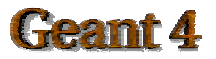

# **Chapter 1**

## *Basic concepts in the Monte Carlo simulation of particle interactions with matter.*

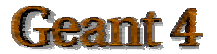

# **What is Monte Carlo Method? - 1**

- A method to search for solutions to mathematical problem using a statistical sampling with random numbers.
- This method was developed by *Stanislaw Ulam* while he committed the hydrogen bomb project at Los Alamos Laboratory after Word War II.
	- $\bullet$  *Although the method is applied these days to a wide spectrum of problems, it is worth to know that it was developed by a mathematician who tried to solve a physics problem in hydrodynamics of radiation.*

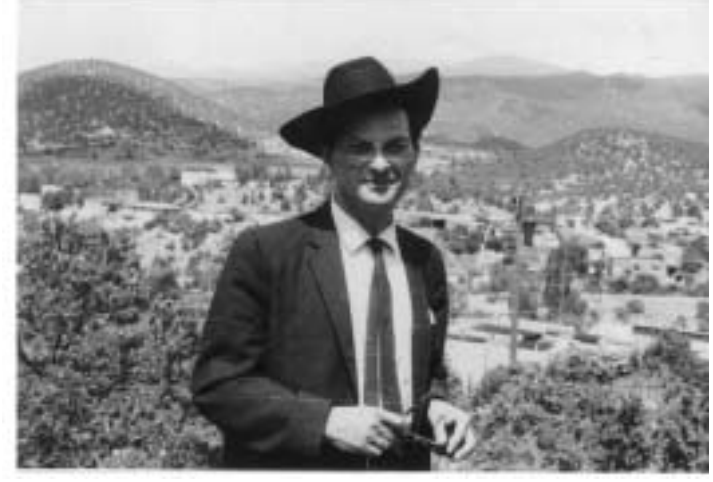

*Stanislaw Ulam 1909~1984*

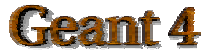

# **What is Monte Carlo Method? - 2**

- **Example of the MC method is** Buffon's needle
	- **Throw a needle randomly on a sheet on which parallel lines with an equal distance are drawn.**
	- **Counts the number of throwing which makes the needle crossing the parallel lines.**

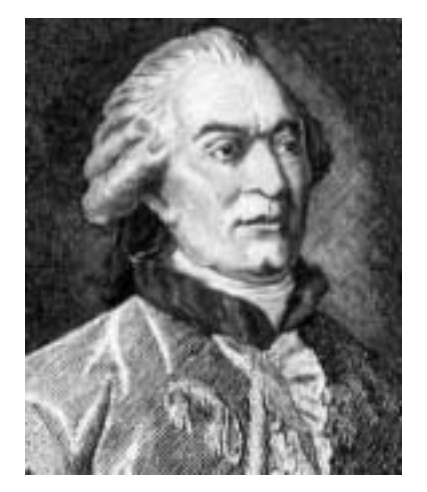

**Georges Buffon (1707 ~ 1788)**

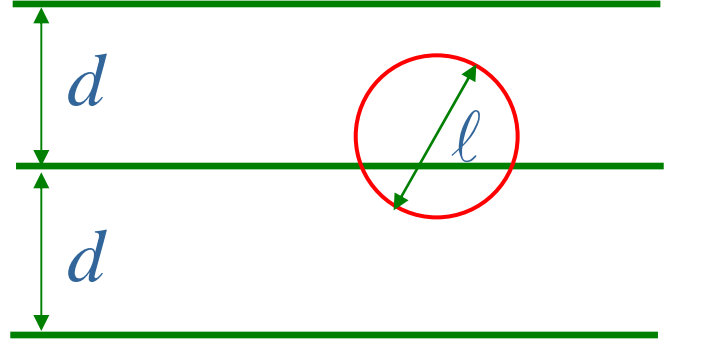

For  $d = l$ 

*Nthrow* / *Ncross* <sup>~</sup> <sup>π</sup> / 2

### *You can get* <sup>π</sup> *by random throws.*

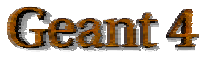

## **MC Simulation of Particle Interactions with Matter - 1**

### **Basic concept : The exponential law**

 $P(x)$  : <code>probability</code> of not having an interaction after a distance  $\boldsymbol{x}$  $_{W}d_{X}$  : probability to having an interaction between  $\boldsymbol{x}$  and  $\boldsymbol{x+dx}$ 

$$
w = N \cdot \sigma
$$

 $N$  : Number of target particles per unit volume

 $\sigma$ **: Interaction cross section** 

$$
P(x+dx) = P(x)(1-w\,dx)
$$

*Probability of no-interaction in dx Probability of no-interaction up to x*

∴  $P(x) = \exp(-wx)$  ( $P(0) = 1$ )

%*Probability distribution function*

*= Exponential distribution*

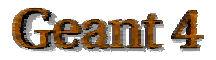

IEEE NSS-MIC 2004*Ref: W.R.Leo, "Techniques for Nuclear and Particle Physics Experiments"*

## **MC Simulation of Particle Interactions with Matter - 2**

### ■ Generation of interactions

The probability of interaction,  $\mathit{P}_{\mathit{int}}(x)$  , between  $\mathbf{x} \thicksim \mathbf{x}$ +dx is *: Probability Density Function (PDF) P*int*(x)*  $P_{int}(x)dx = P(x)wdx$ 

**The cumulative distribution function (CDF) is** 

$$
\int P_{int}(x)dx = \int P(x)wdx = \int w \exp(-wx)dx
$$

$$
= 1 - \exp(-wx)
$$

**Then you can generate an interaction using the inverse method:**

 $η:$  Uniform random number of [0,1]  $\eta = 1 - \exp(-wx)$  $x = -\ln(1-\eta)/w$ 

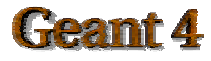

## **MC Simulation of Particle Interactions with Matter - 3**

**E** Generation of interactions in heterogeneous matter

 $x = -\ln(1-\eta)/w$ 

*'x'* **has the dimension of 'length' and depends on material. Therefore the sampling depends on material.**

**However, the following sampling is independent of material:**  $x w = -\ln(1-\eta)$ 

**Therefore we introduce the 'mean free path'** λ **as**

$$
\lambda = \int xP(x)dx / \int P(x)dx = 1 / w
$$

**Then we can sample** *in the material independent way* **by measuring the length in the unit of** λ**.**

 $x / \lambda = -\ln(1-\eta)$ 

**Number of Mean Free Path (NMFP)**

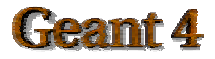

## **Particle Transportation - Introduction**

■ A particle is transported in the *stepwise* manner.

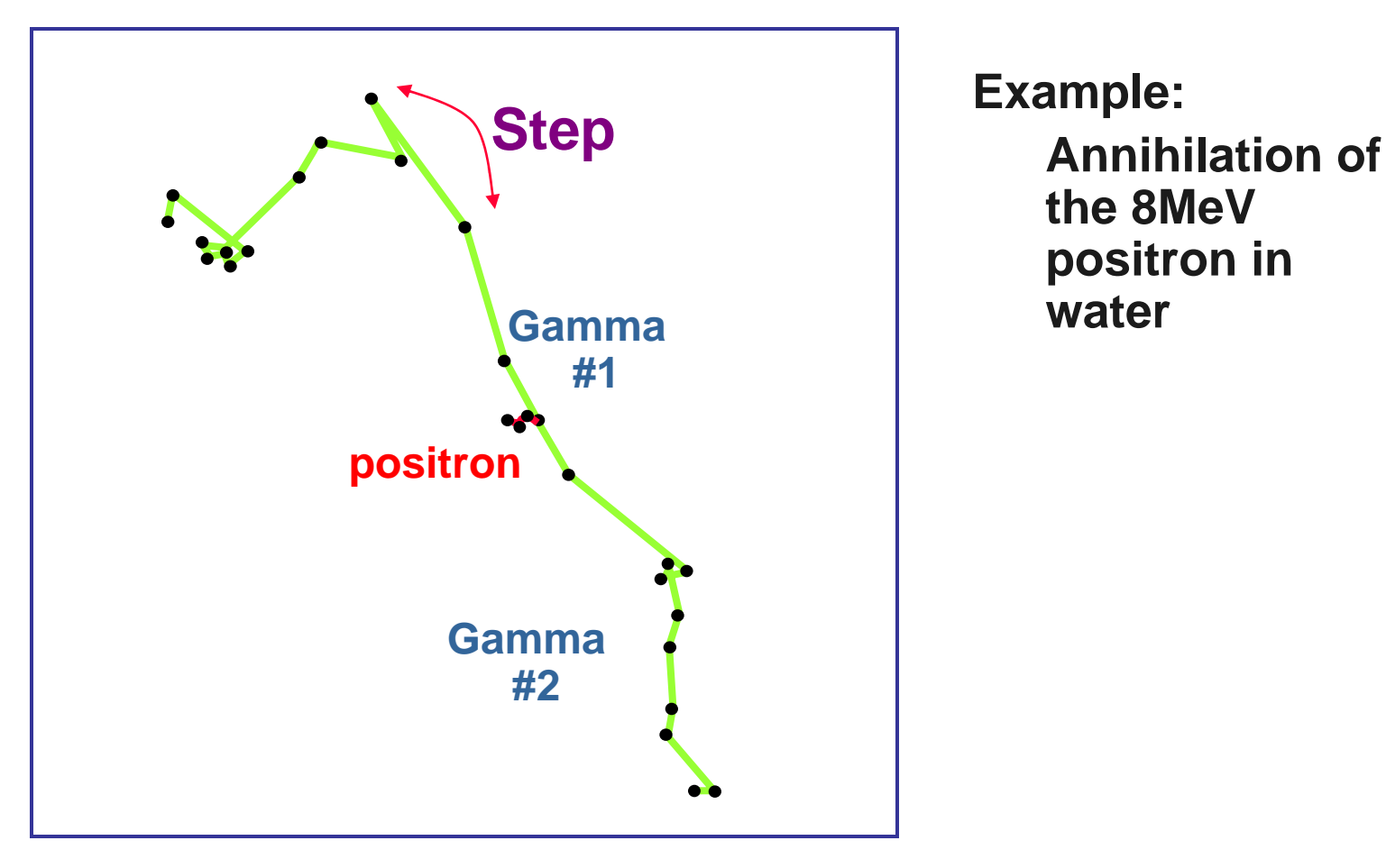

**the 8MeV positron in water**

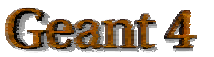

## **Particle Transportation: How to Determine a Step - 1**

 $\mathbf 0$  At the beginning of a step, the NMFP (Number of Mean Free Path) for each physics process, which is associated to the particle, is sampled by the *material independent way.*

#### *Example*

**The positron has the following physics processes. For each of these processes, assigns NMFP by the exponential low of interactions.**

**Bremsstrahlung NMFP = N**<sub>brem</sub> lonization  $N$ **MFP** =  $N_{ion}$ ! **Positron annihilation NMFP = Nanni**

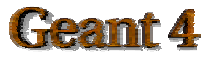

## **Particle Transportation: How to Determine a Step - 2**

 $\boldsymbol{2}$  Using the cross-section in the material where the particle is currently in, converts the each NMFP to the physical length (PL):

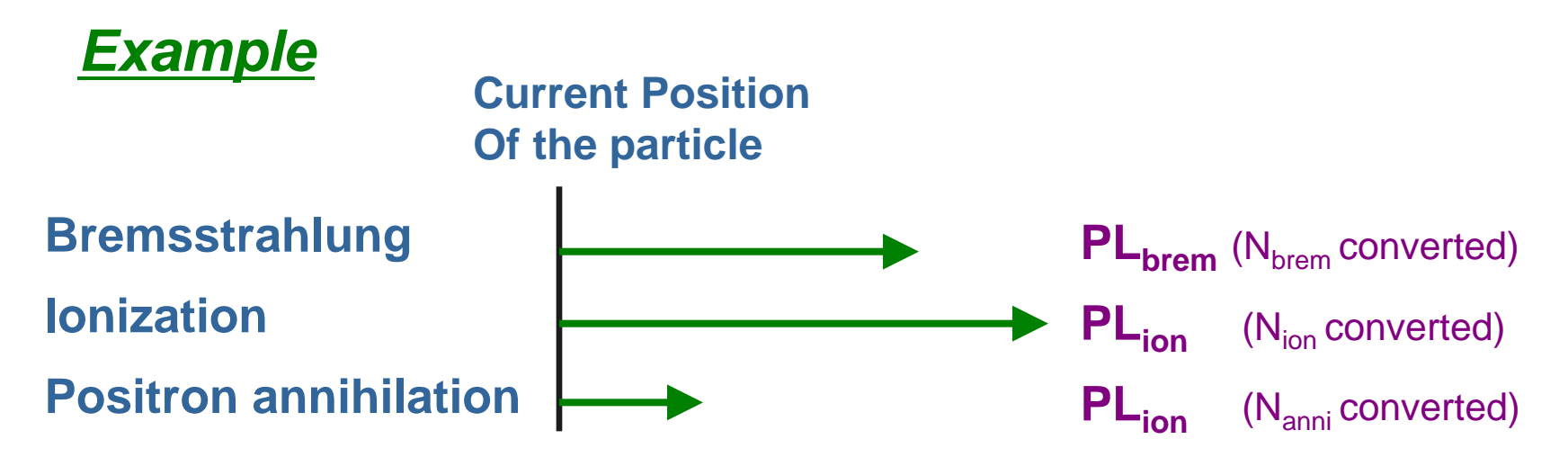

8 The process which has the minimum PL determines the step length.

 $\rightarrow$  'Positron annihilation' in the above example.

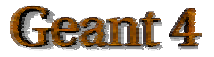

## **Particle Transportation - continued**

- )Transports the particle for the determined step.
- $\bullet$  If the particle is still alive after the interaction, do the sampling again for all NMFPs, and continue the transportation.
- $\bullet$  If the particle disappears after the interaction, then the transportation is terminated.

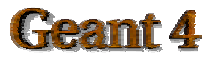

# **Chapter 2**

### *Geant4 vision:*

*Scope and fundamental concepts* 

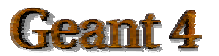

# **What Geant4 Can Do for You?**

- $\blacksquare$  Transports a particle step-by-step by taking into account the interactions with materials and external electro-magnetic field until the particle
	- $\bullet$  loses its kinetic energy to zero,
	- $\bullet$ **disappears by an interaction,**
	- $\bullet$  **comes to the end of the simulation volume (end of the world).**
- $\blacksquare$  Provides a way the user intervenes the transportation process and grabs the simulation results
	- $\bullet$ **at the beginning and end of transportation,**
	- $\bullet$ **at the end of each stepping in a transportation,**
	- $\bullet$  **at the time when the particle going into the sensitive volume of the detector,**
	- $\bullet$ **etc.**

#### %*These are called "User Actions".*

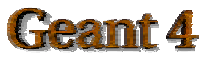

## **What You Have to Do for Geant4?**

**Three indispensable information you have to prepare:** 

- $\bullet$ **Geometrical information of the detector**
- **Choice of physics processes**
- $\bullet$  **Kinematical information of particles which go into the detector**

### ■ Auxiliary you have to prepare:

- $\bullet$ **Magnetic and electric field**
- $\bullet$  **Actions you want to take when you intervene the particle transportation**
- $\bullet$  **Actions you want to take when a particle goes into a sensitive volume of the detector**

 $\bullet$  etc.

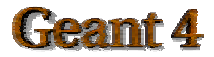

# **Tools for Input Preparation**

#### *Geant4 provides standard tools to help you to prepare input information.*

- **I. Multiple choices to describe the detector geometry** 
	- **Combining basic geometry elements (box, cylinder, trapezoid, etc)**
	- **Representation by surface planes**
	- "**Representation by boolean operation, etc**
- $\blacksquare$  Standard way to define materials in the detector
	- A large collection of examples to define various **materials**
- $\blacksquare$  A set of wide variety of particles
	- **Standard elementary particles (electron, muon, proton,….)**
	- "**Unstable particles (resonances, quarks, …)**
	- "**Ions**
	- "**Exotic particles (geantino, charged geantino)**

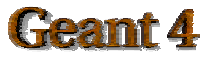

# **Choice of Physics Processes**

*Geant4 provides a wide variety of physics models of particle interactions with matter you can select.*

- Category of physics processes
	- **Standard electromagnetic processes**
	- $\bullet$ **Low energy electromagnetic processes**
	- $\bullet$ **Hadronic processes**
- **If How to use physics processes** 
	- A rich samples of *Physics List* provided with example **applications.**
	- $\bullet$  **Recommended** *Physics List* **(educated guess) for hadronic.**

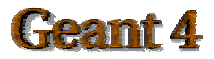

# **Tools to Help Your Simulation**

### **User interface**

- $\bullet$ **Interactive mode with character terminal or GUI**
- $\bullet$ **Batch mode**
- **N** Visualization
	- **Trajectories of a particle and its all 2ndary**
	- !**Detector geometry**
- **Debugging** 
	- Controllable verbose outputs from the kernel during the **transportation**
	- **Errors in the geometry definition, etc**

■ Data analysis

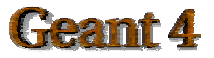

## **Minimum Software Knowledge to Use Geant4**

### $IC++$

- $\bullet$  **Geant4 is purely implemented in C++, therefore a basic knowledge of C++ is mandatory.**
- C++ is a complex language, therefore you are not **required to be a C++ expert**

**Unix/Linux** 

 $\bullet$  **Unix/Linux is a standard working environment for Geant4, therefore a minimum knowledge/experience is required**

" **How to use basic unix command (cp, mv, rm, ……)**

" **How to "make" a C++ program.**

 $\bullet$ **Windows?**

" **You can use Visual C++**

**• Though still you need some knowledge of Unix (cygwin) for installation**.

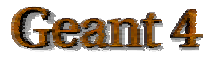

# **Chapter 3**

### *Additional Information of Geant4*

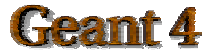

# **Brief History of Geant4**

### ■ Pre-R&D Phase

**1993**

 $\bullet$  . **Study of OO redesigning of GEANT3 both at CERN and KEK**

**R&D Phase** 

**Dec. 1994**

 $\bullet$ **Submitted a R&D proposal to CERN –** *the birth of Geant4!*

**Dec. 1995**

**• The basic design and a prototype implementation completed** 

● The number of R&D members expanded to ~100 from 15countries **1996~1998**

" <sup>α</sup>**-release,** β**-release**

**Dec. 1998**

**• Version1 released. The R&D phase finished** 

■ Geant4 Collaboration Phase

**Dec. 1998**

" **The Geant4 collaboration based on "MoU" started 2004** *The 10th anniversary!*

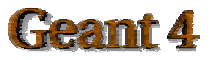

## **How It Has Been Developed**

**E** Development based totally on the object-oriented software technology

- % **A pilot project (~10 years ago!) to move from the procedural to the object-oriented approach in HEP**
- **E** Benefit from experience and the algorithmic techniques accumulated in GEANT3.
	- **← Avoid to reinvent the wheel**
	- % **Redesigned from scratch in OO**

■ Worldwide collaboration with distributed software

development

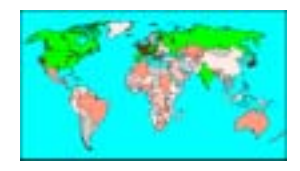

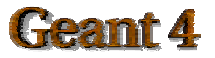

## **Geant4 Collaboration Map**

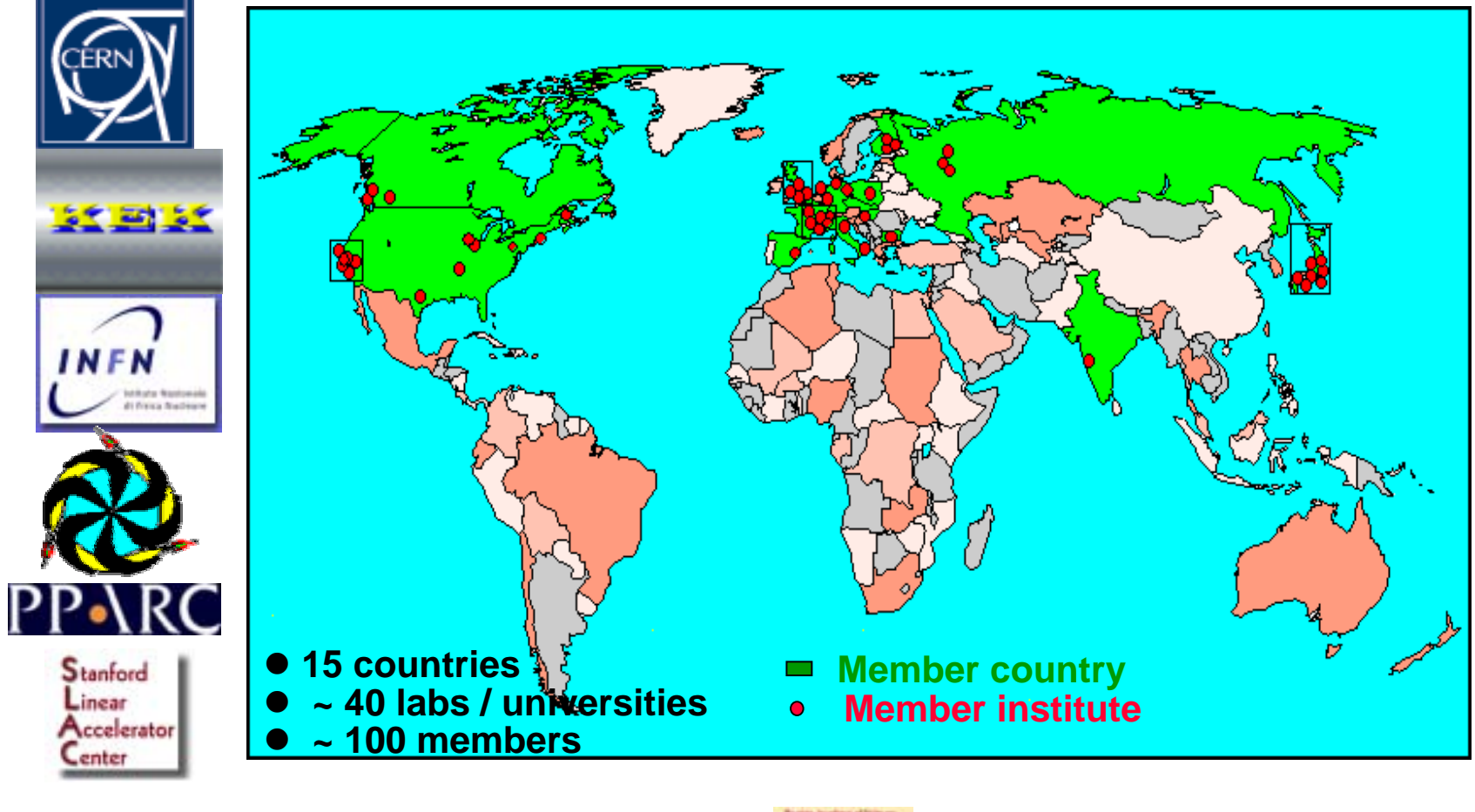

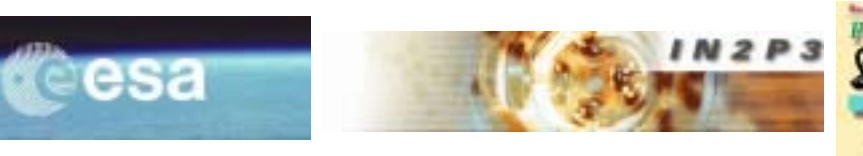

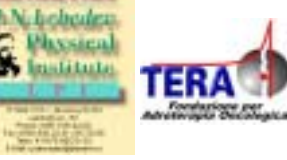

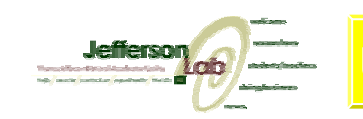

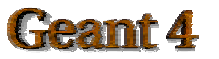